### **Table of Contents**

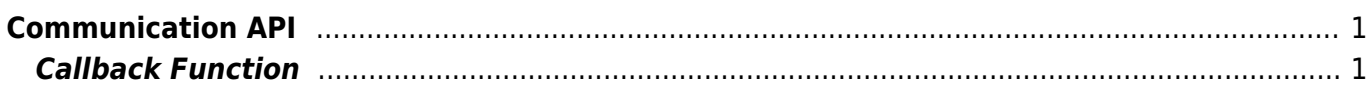

# <span id="page-1-0"></span>**Communication API**

As API that configures the SSL communication, there are communication interfaces include LAN, USB, and RS485. To get real-time device connectivity and search results, please register the callback function via the [BS2\\_SetDeviceEventListener](https://kb.supremainc.com/kbtest/doku.php?id=en:bs2_setdeviceeventlistener) function.

- BS2 SetDeviceEventListener: Sets device search and network connection event listener.
- BS2 SearchDevices: Search for devices in subnet.
- BS2 SearchDevicesEx: Search for devices in a specific IP address band.
- BS2 GetDevices: Gets the managed device information.
- BS2 ConnectDevice: Connects the device using the device identifier.
- BS2 ConnectDeviceViaIP: Connect devices using IP address and Port.
- BS2 DisconnectDevice: Disconnects from the device.
- BS2 SetKeepAliveTimeout: Sets the keep-alive timeout.
- BS2 SetNotificationListener: Sets the Notification listener.
- BS2 SetServerPort: Sets the Server Port.
- BS2 GetServerPort: [+ 2.6.3] Gets the Server Port.
- BS2 GetSSLServerPort: [+ 2.6.3] Gets the SSL server port.
- BS2 IsConnected: Checks device connection status.
- BS2 IsAutoConnection: Checks auto connection status.
- BS2 SetAutoConnection: Sets auto connection.
- BS2 GetEnableIPV4: [+ 2.6.3] Gets IPv4 connection mode.
- BS2 SetEnableIPV4: [+ 2.6.3] Sets IPv4 connection mode.
- BS2 GetEnableIPV6: [+ 2.6.3] Gets IPv6 connection mode.
- [BS2\\_SetEnableIPV6:](https://kb.supremainc.com/kbtest/doku.php?id=en:bs2_setenableipv6) [+ 2.6.3] Sets IPv6 connection mode.
- BS2 SetServerPortIPV6: [+ 2.6.3] Sets server port when connecting IPv6 server mode.
- [BS2\\_GetServerPortIPV6:](https://kb.supremainc.com/kbtest/doku.php?id=en:bs2_getserverportipv6) [+ 2.6.3] Gets server port when connecting IPv6 server mode.
- BS2 SetSSLServerPortIPV6: [+ 2.6.3] Sets server port when connecting IPv6 server mode using SSL.
- BS2 GetSSLServerPortIPV6: [+ 2.6.3] Gets server port when connecting IPv6 server mode using SSL.
- BS2 SetDefaultResponseTimeout: [+ 2.6.3] Sets default response timeout between device and server.
- BS2 GetDefaultResponseTimeout: [+ 2.6.3] Gets default response timeout between device and server.

## <span id="page-1-1"></span>**Callback Function**

```
typedef void (*OnDeviceFound)(uint32_t deviceId);
typedef void (*OnDeviceAccepted)(BS2_DEVICE_ID deviceId);
typedef void (*OnDeviceConnected)(uint32_t deviceId);
typedef void (*OnDeviceDisconnected)(uint32_t deviceId);
typedef void (*OnAlarmFired)(BS2_DEVICE_ID deviceId, const BS2Event* event);
typedef void (*OnInputDetected)(BS2_DEVICE_ID deviceId, const BS2Event*
event);
typedef void (*OnConfigChanged)(BS2_DEVICE_ID deviceId, uint32_t
configMask);
```
#### 1. OnDeviceFound

Callback function that is called when a new BioStar device is found in Subnet.

#### 2. OnDeviceAccepted

Callback function that is called when the BioStar device requests a connection to the BioStar application.

#### 3. OnDeviceConnected Callback function that is called when the device and the BioStar application are connected.

#### 4. OnDeviceDisconnected

Callback function that is called when the connection between the device and the BioStar application is lost.

#### 5. OnAlarmFired

Callback function that is called when an alarm set in the Zone occurs.

6. OnInputDetected Callback function that is called when an input signal is generated.

7. OnConfigChanged Callback function that is called when the configuration is changed by manipulating the terminal.

From: <https://kb.supremainc.com/kbtest/>- **BioStar 2 Device SDK**

Permanent link: **[https://kb.supremainc.com/kbtest/doku.php?id=en:communication\\_api&rev=1558933070](https://kb.supremainc.com/kbtest/doku.php?id=en:communication_api&rev=1558933070)**

Last update: **2019/05/27 13:57**